Passbolt For Chrome Crack Free PC/Windows [Latest]

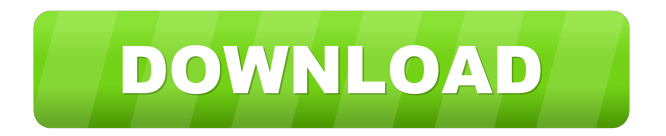

### **Passbolt For Chrome Crack+ Free For Windows (2022)**

Passbolt for Chrome Serial Key is designed for teams of all sizes, and helps users store their passwords safely and securely. It seamlessly integrates with Google Chrome for faster access, and creates a secure account to store passwords for easy access. Passbolt for Chrome creates a secure account for safe storage of credentials. Passbolt for Chrome Features: Easy to use and configure with Google Chrome. View, edit, and add sensitive credentials quickly and easily Send credentials securely through email or add them to other services such as GitHub or Bitbucket. More Services and Features Coming Soon Save your master password to use it in the future. Accept self-issued credentials for sites that don't support two-factor authentication. View, edit, and add sensitive credentials quickly and easily Saving your master password in the future is the key to being able to use Passbolt for Chrome at any time without having to re-enter your credentials, as well as access your secure account for adding, editing and removing sensitive credentials. Quickly add new credentials in a secure account. Registering for Passbolt is quick and easy. Just set up your account in the browser and you're ready to go. Enter your account details such as the URL you want to secure, your name, email address, and your master password. You'll be asked to enter the URLs for the sites you wish to secure, or enter one URL to secure multiple sites. Save your master password to use it in the future. When you're finished adding your items, click the Add Credentials button to add them to your secure account. Passbolt for Chrome also creates a secure account for safe storage of credentials. The account you set up with Passbolt for Chrome will automatically be saved with the browser, so you can quickly access your secure account at any time. Access your secure account for adding, editing, and removing sensitive credentials. Because your account is saved with the browser, you can use the browser to easily access your secure account. Generate strong keys to protect your secrets. It can be hard to remember your master password. So, with Passbolt for Chrome, you can create a strong key. When you make a master password for Passbolt, you can encrypt it with a generated key. This way, even if someone does find the password, the encrypted version would be useless to them.

### **Passbolt For Chrome Crack+**

Key management on MacOS Support for creating HTML5-based development environments, a way to work with any version of Microsoft Office documents, and an on-the-fly programming environment with different code editors. All of this is packed into a free and fully-featured web application. MATRIX Studio Description: A set of tools for creating and developing AI-based AI applications. Designed as an open source platform, MATRIX Studio provides a set of algorithms, definitions and tools to build, test and share machine learning models and applications. Professional Science Editors description: Eclipse is a top-rated and widely-used Integrated Development Environment (IDE) used by developers worldwide for a wide range of applications, from small applications to large-scale distributed systems. It was originally developed by the IBM Corporation for their own applications, and since has been under continual development. Show Me the Code description: Apache OpenOffice and its command-line tools provide rich set of editors for formatting, editing, and viewing of documents. If you're interested in a rich editing environment that includes collaboration, code, and debugging capabilities, check out ShowMeTheCode. It provides a platform on which to build your own extensions and share them with the community. Dynamically creates applet in which anyone can add and edit Java applet in real time. Ability to limit editing of code and add multiple custom variables. Other customizations available. Comet Description: Comet is the Ruby interface for COMET, a WebSocket library. It is much more than a simple WebSocket implementation in Ruby – Comet is a comprehensive interface for building applications over WebSocket. JavaScript Frameworks description: PHPStorm is a powerful PHP IDE, built on the best Eclipse PHP IDE's code completion, refactoring, and template features. The intention of PHPStorm is not to replace existing PHP developers – it's meant to be an extension to existing IDE's. You can use PHPStorm to write, edit, and debug PHP code using all the power of the best PHP IDE's. Kuali Profile description: Red Hat's OpenStack cloud platform helps to get into OpenStack via a cloud-agnostic single user interface, which is suited for an ideal adoption path for Kubernetes. Kuali Profile is a free cloudnative, self-service experience for 1d6a3396d6

# **Passbolt For Chrome Registration Code**

This extension allows you to securely access an account on the desktop version of Passbolt to share your credentials or passwords between multiple people. Requires: Google Chrome What's New in this Release: This release is mostly a maintenance release. Version 1.0.8 contains some bug fixes. (2015-05-05 11:28:41) (Modified at 2015-05-05 11:28:41) 1.0.8 1.0.7 1.0.6 1.0.5 1.0.4 Fixed security issues. Minor improvements. (2015-04-21 11:30:08) (Modified at 2015-04-21 11:30:08) 1.0.3 Fixed security issues. (2015-04-16 11:29:16) (Modified at 2015-04-16 11:29:16) 1.0.2 Added better account sharing feature. Fixed a security issue. (2015-03-19 11:20:30) (Modified at 2015-03-19 11:20:30) 1.0.1 Added better account sharing feature. Fixed a security issue. (2015-03-19 11:15:27) (Modified at 2015-03-19 11:15:27) 1.0 Added account creation feature. Added more secure authentication method. Added account sharing feature. Added account recovery feature. (2014-11-04 11:54:43) (Modified at 2014-11-04 11:54:43) 0.9.1 Fixed a security issue. (2014-10-20 11:54:44) (Modified at 2014-10-20 11:54:44) 0.9 Improved security. (2014-10-13 11:54:47) (Modified at 2014-10-13 11:54:47) 0.8 Added more secure authentication method. (2014-10-05 11:54:54) (Modified at 2014-10-05 11:54:54) 0.7 Improved security. Added more features to

### **What's New in the Passbolt For Chrome?**

Passbolt for Chrome: a secure way to access your Google Chrome accounts and create new ones

# **System Requirements:**

Supported OS: Windows 10, Windows Server 2016, Windows Server 2012 R2, Windows Server 2008 R2, Windows Server 2008, Windows Vista Processor: 1.4 GHz or faster Memory: 4 GB RAM Hard Drive: 1 GB RAM Be aware that if you wish to run the game as an administrator, the.exe executable will need to be elevated with the "Run as administrator" option. For a list of all of the videos on our official YouTube channel, click here! Spectre Noir is a top-down

<https://www.rochanatural.com/dvr-topa-activation-code-with-keygen-for-pc-latest-2022/> <https://shevolve.online/?p=7378> <https://www.greatescapesdirect.com/2022/06/tubeohm-pure-grain-crack-license-code-keygen-free-download-mac-win/> <https://virksomhedsoplysninger.dk/aid-submission-genius-serial-key-mac-win-final-2022/> <https://hgpropertysourcing.com/wp-content/uploads/2022/06/trisharr.pdf> <https://richard-wagner-werkstatt.com/2022/06/07/heroix-longitude-enterprise-12-0-1-0-crack-mac-win/> <https://healthteb.com/wp-content/uploads/2022/06/elfrulee-1.pdf> [https://chat.byoe.tv/upload/files/2022/06/IpqReeGkpWiYBWa5jWwK\\_07\\_30fb20c865ad6ad3a34b78d14fc0e5e6\\_file.pdf](https://chat.byoe.tv/upload/files/2022/06/IpqReeGkpWiYBWa5jWwK_07_30fb20c865ad6ad3a34b78d14fc0e5e6_file.pdf) <https://cristianosencontacto.com/wp-content/uploads/2022/06/quiulb.pdf> <https://ip-tv.life/crypho-crack-registration-code/> <https://1w74.com/mirc-3-1-4-free-win-mac/> <https://sendiios.com/quickplay-3-6-35-crack-for-pc/> <http://headlinesmissed.com/wp-content/uploads/2022/06/SamFirm.pdf> <https://www.apnarajya.com/defenderui-license-key-3264bit/> <https://wakelet.com/wake/x3HWmSnPq6l-uWrFNXW0u> <http://newsygadgets.com/?p=947> [https://rednicholson.com/wp-content/uploads/2022/06/iTunes\\_Reader.pdf](https://rednicholson.com/wp-content/uploads/2022/06/iTunes_Reader.pdf) <http://feelingshy.com/delphi-message-assistant-keygen-download-latest-2022/> <https://tobicon.jp/2966/> <https://manevychi.com/focusme-incl-product-key-3264bit/>